ANALYSE ET TRAITEMENT **INFORMATIQUE<br>DE LA LANGUE FRANÇAISE** 

**TU UNIVERSITÉ** 

cnrs)

Axe Modélisation, ressources<br>et traitement informatique

# Journée Thématique **Transversa** de l'ATIL

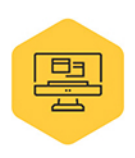

## **Autour des outils et logiciels**

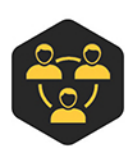

#### Organisation

**Mathieu Constant** Kossi Seto Yibokou

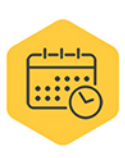

Vendredi 16 juin 2023 9h00 à 12h30 **ATILF | Bâtiment CNRS** Salle Paul Imbs

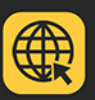

www.atilf.fr intranet.atilf.fr

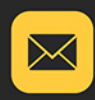

mathieu.constant@atilf.fr kossi-seto.yibokou@univ-lorraine.fr

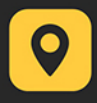

### **Programme**

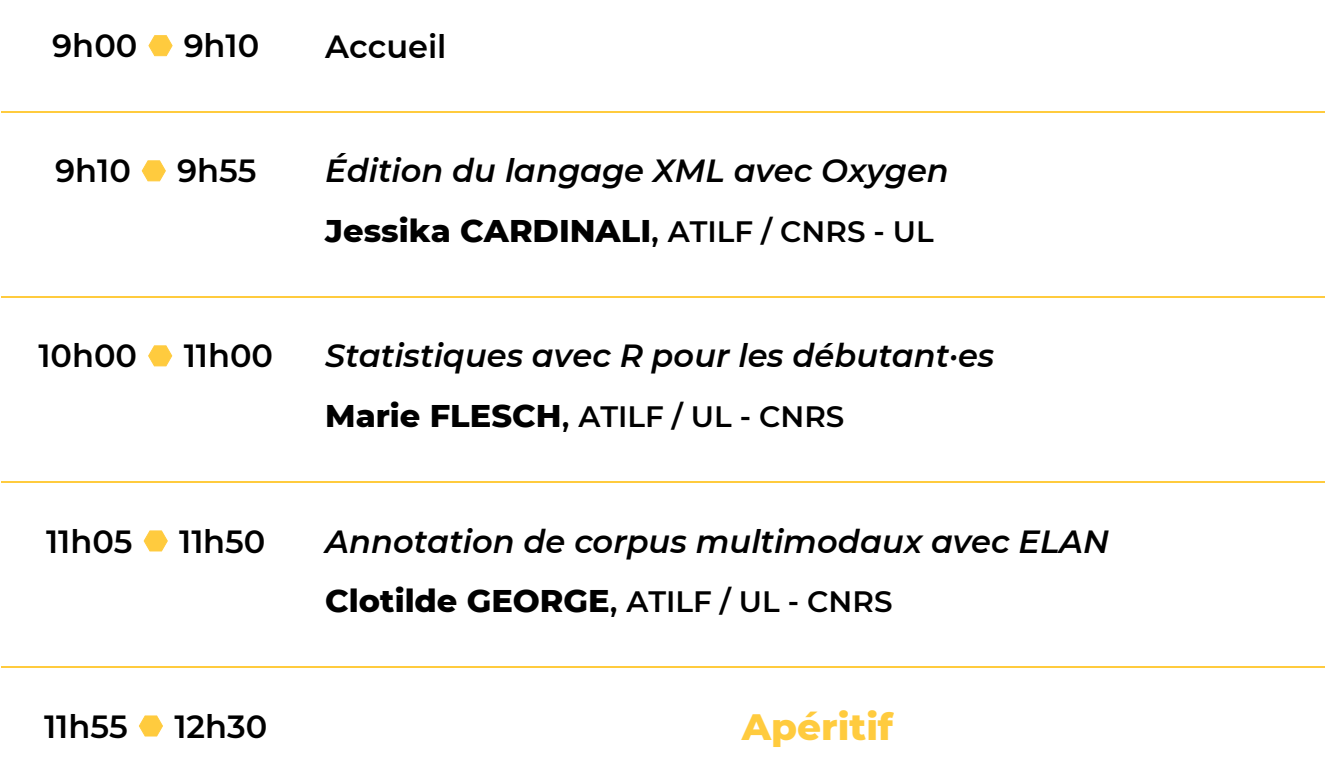

### **Résumés des interventions**

#### **Édition du langage XML avec Oxygen**

Comment structurer et exploiter ses données ? XML (Extensible Markup Language) peut être une solution. Cette présentation vise à fournir une introduction au langage XML ainsi qu'à un éditeur XML Oxygen. Oxygen est un éditeur complet et polyvalent qui propose des modes de visualisation variés, un constructeur Xpath, des scénarios de transformation, la création de projets. Il permet de manipuler et d'extraire des données grâce aux langages XML associés (Xpath, XSLT, XSL-FO). Des exemples de transformation seront présentés.

#### **Statistiques avec R pour les débutant·es**

#### **Marie FLESCH (ATILF / UL – CNRS)**

Cet atelier abordera les bases de R en se focalisant sur les difficultés souvent rencontrées par les débutant·es : charger des données, faire la différence entre le script et la console, comprendre ce qu'est un objet R, et inspecter un data frame (tableau de données). Ensuite, il guidera les participant·es dans la réalisation d'un test de Student. Les participant·es disposeront du code permettant de réaliser les analyses. Ils et elles sont invitées à installer le logiciel R et l'interface R Studio en amont de l'atelier ([https://posit.co/download/rstudio-desktop/\)](https://posit.co/download/rstudio-desktop/).

#### **Annotation de corpus multimodaux avec ELAN**

#### **Clotilde GEORGE (ATILF / UL - CNRS)**

Dans cet atelier, nous découvrirons les principales fonctionnalités d'ELAN pour l'annotation de corpus multimodaux. Il est demandé aux participant-e-s d'avoir installé une version du logiciel [\(https://archive.mpi.nl/tla/elan/download](https://archive.mpi.nl/tla/elan/download)) afin de s'exercer brièvement. Sera présenté également un outil en cours de conception servant à l'exploration et à la diffusion des données générées via ELAN.

#### **Jessika CARDINALI (ATILF / CNRS – UL)**

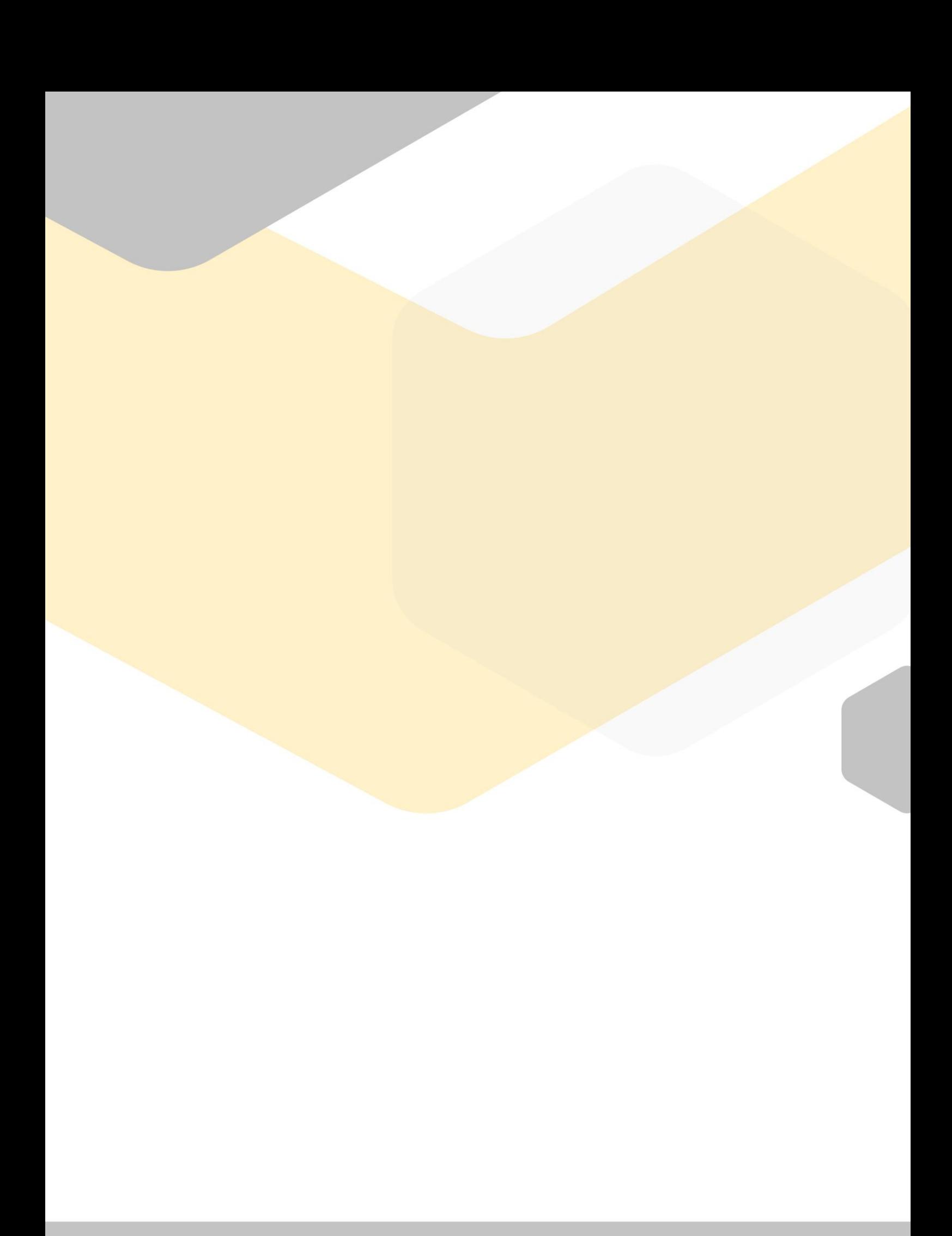